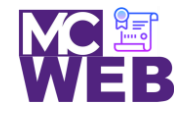

**Montgomery College Information Technology Institute (ITI) Front-End Web Certification Program**

## **Front-End Web Certification Rubric**

## **Student Name: Carlton Moffett**

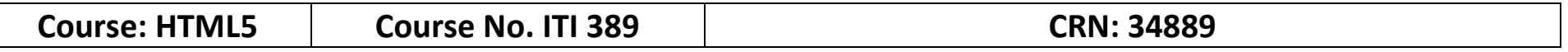

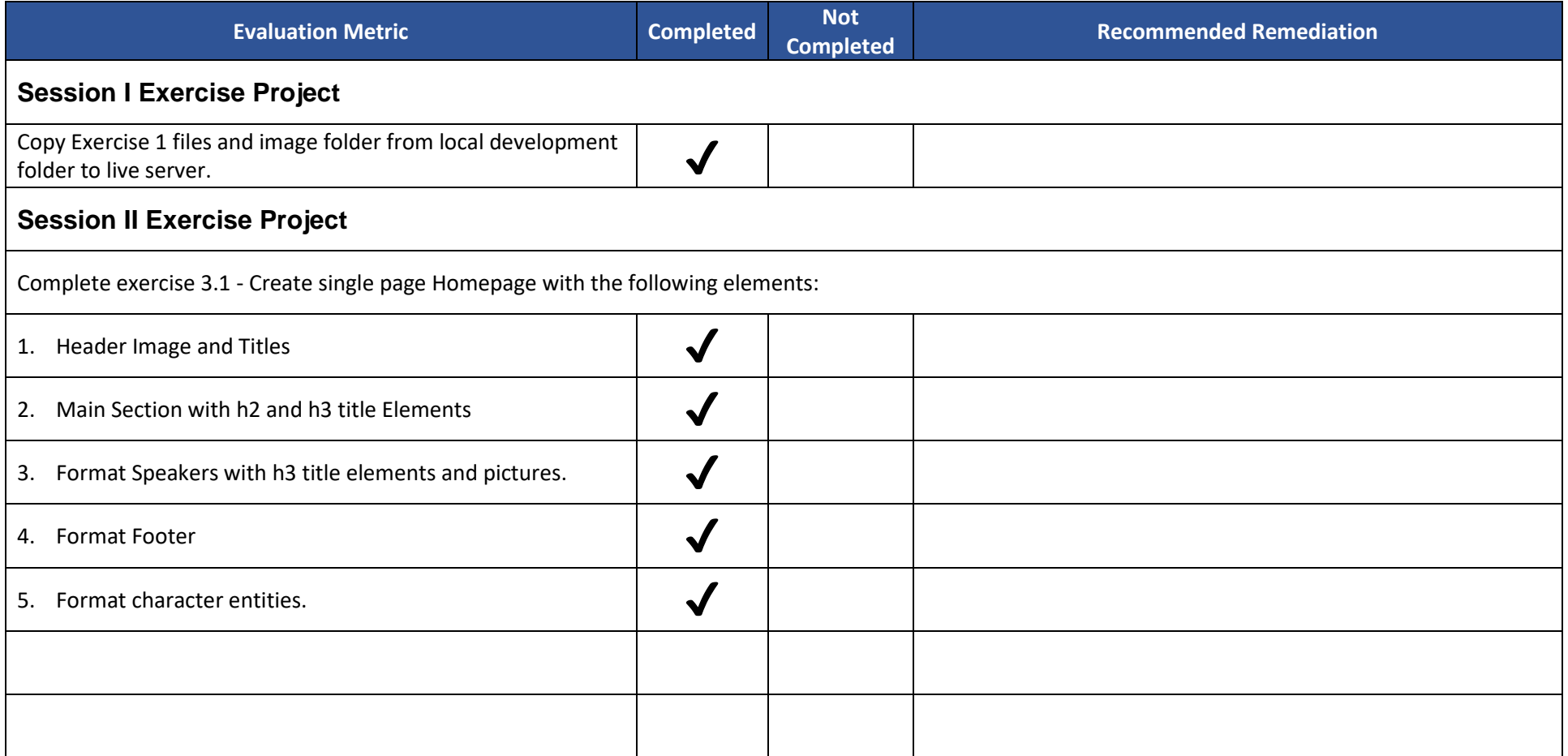

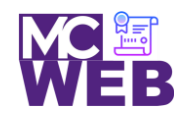

## **Montgomery College Information Technology Institute (ITI) Front-End Web Certification Program**

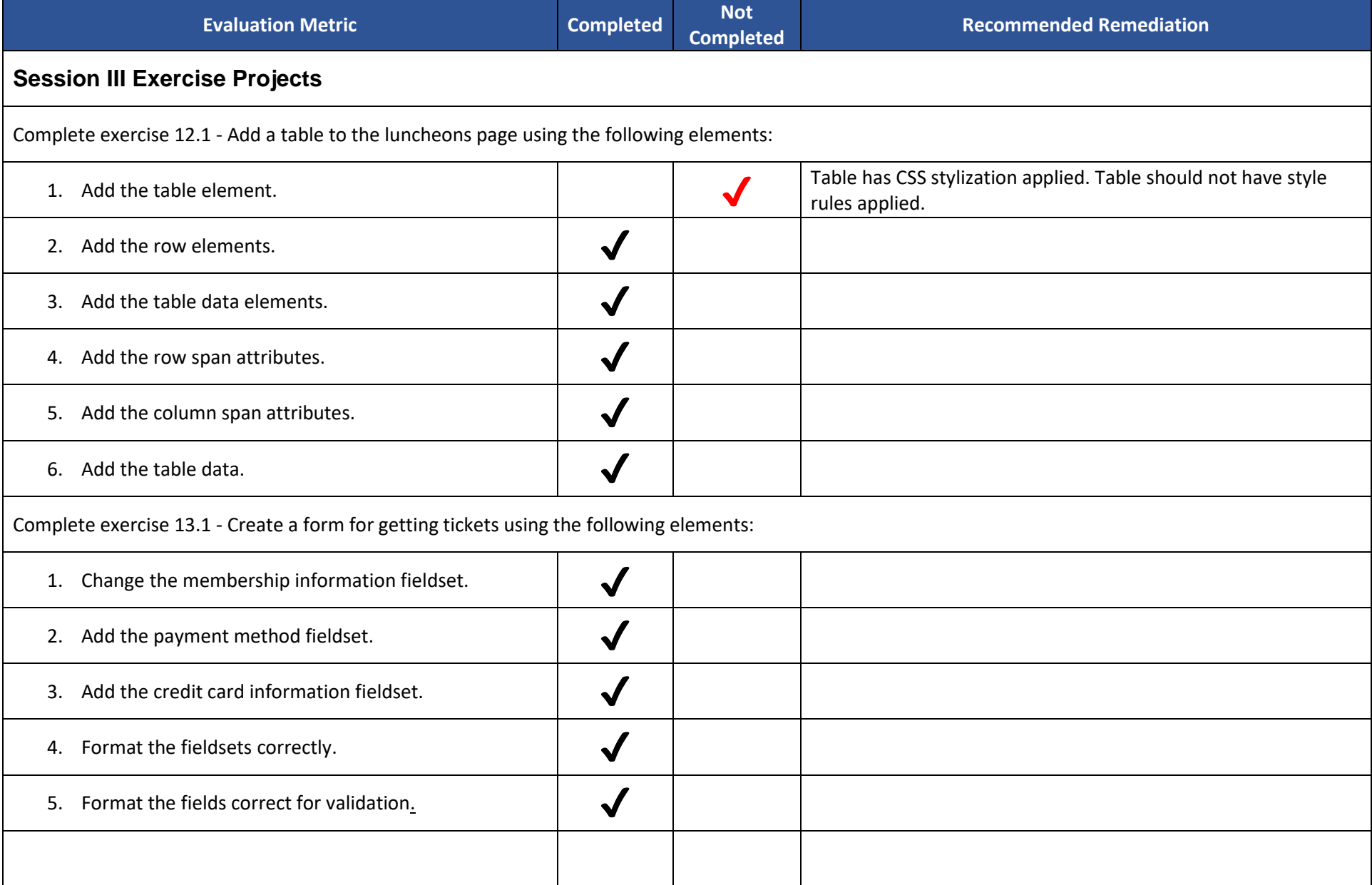

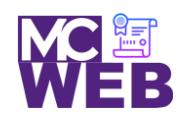

## **Montgomery College Information Technology Institute (ITI) Front-End Web Certification Program**

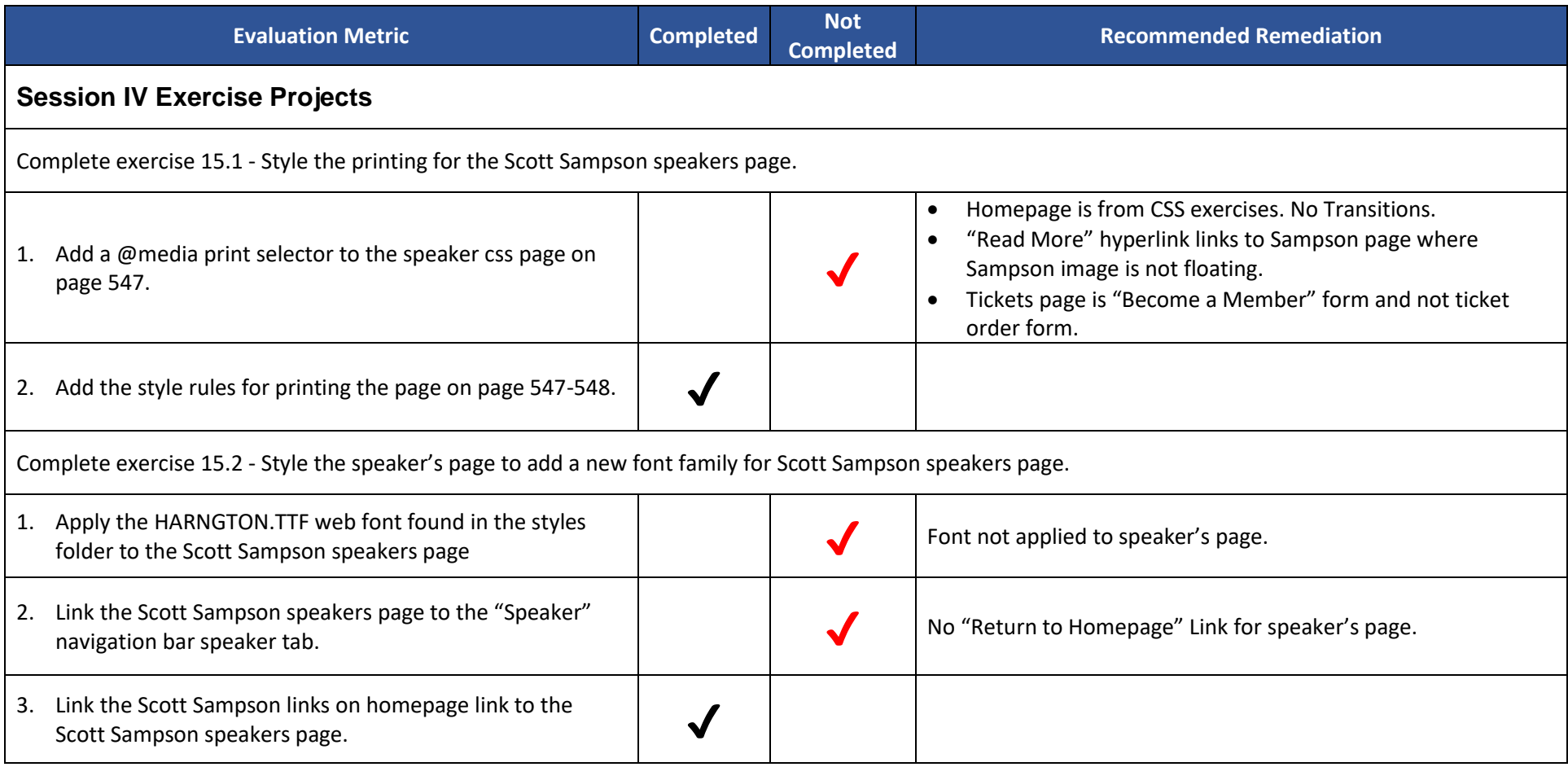

Notes: